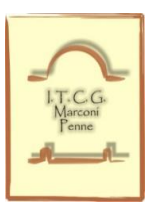

# ISTITUTO TECNICO STATALE **"Guglielmo Marconi"**

Via Raffaele De Vico, 9 – 65017 **PENNE** (PESCARA)Tel. Centralino - 085.8270776 – 085.8279542 C.F.: 80005810686 - C.M. PETD03000D - Cod. univoco UFEHE8 **E.mail.:** [petd03000d@istruzione.it](mailto:petd03000d@istruzione.it) – **Pec.:** [petd03000d@pec.istruzione.it](mailto:petd03000d@pec.istruzione.it) [http://www.istitutomarconi-penne.edu.it](http://www.istitutomarconi-penne.edu.it/)

# **LABORATORIO DI INFORMATICA**

# **REGOLAMENTO**

Il Laboratorio di Informatica è una risorsa didattica e formativa a disposizione dei docenti, degli studenti e degli utenti della scuola. Le aule informatiche presenti nel nostro Istituto possono essere utilizzate, in orario scolastico ed extra scolastico, per attività legate alla diffusione della pratica e/o della cultura informatica. In particolare, le attrezzature devono essere adoperate prioritariamente per le attività didattiche curricolari e, quindi, per le finalità istituzionali e formative della scuola. Per le attività curricolari con gli studenti è possibile prenotare l'accesso mediante l'apposito foglio prenotazioni e in accordo con il responsabile tecnico del laboratorio.

#### 1. MODALITA' DI ACCESSO

Per accedere al laboratorio il docente deve obbligatoriamente registrare il proprio nome e la classe nell'apposito "Registro delle presenze e di segnalazione guasti" indicando l'orario d'ingresso, quello di uscita e firma del docente presente segnalando nell'apposito spazio note ed eventuali problemi riscontrati per un tempestivo intervento. L'accesso delle classi in orario curricolare è consentito solo con la presenza del docente.

2. UTILIZZO DELLE RISORSE DI LABORATORIO

In tutte le possibili attività i personal computer devono essere utilizzati con la massima cura, essendo un bene pubblico. In particolare, gli alunni sono responsabili del corretto e dell'appropriato uso delle risorse hardware e software loro assegnate per l'attività programmata.

3. NORME DI COMPORTAMENTO PER GLI STUDENTI

Agli alunni non è consentito svolgere nel laboratorio attività non connesse agli scopi per cui sono stati ammessi. In particolare è vietato:

- installare, modificare, scaricare software senza l'autorizzazione del docente, considerando inoltre che la copiatura dei programmi che non siano di pubblico dominio costituisce reato punibile ai sensi della vigente normativa penale;
- navigare in Internet senza autorizzazione del docente presente in aula e comunque su siti che non siano di comprovata valenza didattica;
- alterare le configurazioni del desktop;
- far uso di giochi software;
- effettuare qualsiasi tentativo di accesso non autorizzato a computer e dati;
- compiere operazioni, quali modifiche e/o cancellazioni, che possano arrecare danno alla sicurezza e alla privacy dei dati.

Per le norme di sicurezza, nei laboratori è vietato consumare e/o introdurre cibi, liquidi, sostanze e oggetti pericolosi di ogni genere e quanto altro non risulti attinente alle esigenze didattiche.

4. ACCESSO A INTERNET

L'accesso a Internet è consentito al personale docente e non docente solo ad esclusivo uso didattico e/o di formazione e alle classi accompagnate e sotto la responsabilità di un insegnante. La navigazione in Internet da parte degli alunni non è libera, ma progettata, guidata e seguita dall'insegnante. E' assolutamente vietato l'uso di Internet agli alunni se non per ricerche o lavori programmati dal docente e in sua vigile e costante presenza.

E' vietato inserire sui PC connessi in rete programmi contenenti virus, scaricare software non autorizzati da internet, scaricare e installare software senza licenze.

## 5. FUNZIONI DEI DOCENTI

I docenti durante lo svolgimento delle attività programmate devono controllare che gli alunni utilizzino con la massima cura ed in modo appropriato la strumentazione e le risorse loro assegnate, secondo le norme del vigente regolamento.

6. NORME PER I DOCENTI

Durante l'attività di laboratorio i docenti sono invitati a:

Svolgere esclusivamente attività congrue alle finalità dell'aula laboratorio.

Non modificare le configurazioni dei sistemi operativi.

Non cancellare software o dati presenti nel server e nei client.

Non cancellare documenti delle altre classi o di altri docenti.

Non aggiungere cavi elettrici e collegamenti senza autorizzazione e in ogni caso rispettare le norme di sicurezza degli impianti.

In caso di constatazione di malfunzionamento o danni darne comunicazione al tecnico responsabile del laboratorio.

Prima di utilizzare pen drive o CD-rom accertarsi che non siano presenti virus informatici, tramite puntuale scansione con software antivirus.

Utilizzare solo programmi legalmente autorizzati.

Chiedere l'autorizzazione del responsabile del laboratorio prima di installare nuovo software: eventuale software installato senza autorizzazione sarà rimosso. Tutti i docenti, al fine di ottimizzare l'utilizzo delle aule e di agevolare la risoluzione tempestiva di eventuali disguidi tecnici, sono invitati alla massima collaborazione: procedendo autonomamente nello svolgimento delle attività didattiche con i propri studenti; rispettando e facendo rispettare ai propri alunni il presente regolamento.

> Il Dirigente Scolastico Prof.ssa *Angela Pizzi*

# **NORME DI SICUREZZA E DI PREVENZIONE DEGLI INFORTUNI**

# **È OBBLIGATORIO**

- Utilizzare con cura le attrezzature seguendo le indicazioni dei docenti;
- Non far funzionare apparecchiature che non si conoscono;
- Non toccare con mani umide apparecchi elettrici sotto tensione;
- Nel caso si verifichino versamenti di acqua sul banco di lavoro o sul pavimento, isolare laalimentazione elettrica del bancone o della zona allagata;
- Leggere e rispettare le indicazioni dei cartelli di segnalazione/informazione posti sulle attrezzature e strumentazioni del laboratorio;
- In caso di cattivo funzionamento o di guasto chiamare subito il docente responsabile, evitando qualsiasi intervento o tentativo di riparazione;
- Dopo ogni esercitazione spegnere (o far spegnere dal personale del laboratorio, nel caso che non se ne conosca perfettamente il funzionamento) le apparecchiature utilizzate;
- Di norma non è consentito allontanarsi dal posto di lavoro lasciando in funzione apparecchiature o strumentazioni elettriche;
- Accertarsi che siano rispettate tutte le disposizioni per garantire al massimo l'impossibilità che si verifichino incidenti;
- Non manomettere le attrezzature e le apparecchiature di soccorso;
- Non appoggiare recipienti, bottiglie o apparecchi vicini al bordo del banco di lavoro;
- Tenere puliti e in ordine il laboratorio.

## **E' VIETATO**

- \* Muoversi troppo bruscamente;
- Correre;
- Mangiare o bere;
- Toccare con le mani i fili elettrici scoperti:
- Lasciare gli strumenti di lavoro sparsi nel laboratorio;
- Toccare con le mani bagnate le apparecchiature elettriche.

## **È IMPORTANTE**

- Maneggiare con cura gli strumenti di lavoro;
- Seguire attentamente le istruzioni del docente e dei manuali:
- \* Riferire al docente, o comunque al responsabile del laboratorio in quel momento, qualunque situazione anomala o infortunio, anche se lieve;
	- \* Informarsi sulle procedure in caso di incidente individuale o collettivo;
	- \* Conoscere la collocazione della cassetta del pronto soccorso e dell'estintore;
	- Staccare i contatti elettrici nel caso di fuoriuscita di acqua;
- \* Abbandonare il laboratorio in caso di allarme, attenendosi alle disposizioni di evacuazione definite dal responsabile della sicurezza o dal docente;
	- Rispettare rigorosamente gli orari delle lezioni.

#### Il Dirigente Scolastico Prof.ssa *Angela Pizzi*

# **CONSIGLI PRATICI**

## Per ridurre al minimo l'affaticamento degli occhi

- Sedersi in posizione comoda e sistemare il monitor a una distanza corrispondente approssimativamente alla lunghezza di un braccio.
- Evitare i riflessi; a tale scopo, sistemare il monitor lontano da luce diretta o utilizzare delle tende che consentano di tenere sotto controllo i livelli di luce.
- Ricordare di pulire sempre lo schermo.
- Regolare la luminosità dello schermo, il contrasto e la dimensione in punti dei caratteri per ottenere le impostazioni che si ritengono più comode.

#### Per minimizzare torsioni o piegamenti del collo

- Sistemare il monitor in posizione centrale rispetto a se stessi, oppure sistemare eventuali documenti in posizione centrale e il monitor in posizione leggermente laterale se i documenti vengono consultati più spesso del monitor. Prendere in considerazione la necessità di utilizzare un sostegno per documenti in modo da sistemare i documenti a livello degli occhi.
- Collocare la parte superiore dello schermo a livello degli occhi. Gli utenti che indossano lenti bifocali dovrebbero abbassare leggermente lo schermo o consultare uno specialista per suggerimenti su occhiali personalizzati adatti al lavoro su computer.

#### Per una buona postura delle spalle e delle braccia

- Sistemare la tastiera e il mouse alla stessa altezza, a livello del gomito. Gli avambracci devono essere rilassati e ricadere comodamente ai lati del corpo.
- Durante la digitazione, tenere la tastiera in posizione centrale e il mouse accanto ad essa.
- Sistemare gli oggetti utilizzati più frequentemente a portata di mano per evitare allungamenti.

#### Per una buona postura dei polsi e delle dita

- Durante la digitazione e durante l'utilizzo del mouse è importante tenere i polsi dritti. Evitare di piegare i polsi verso l'alto o verso il basso o lateralmente. Eventualmente, utilizzare i piedini della tastiera se possono essere utili per ottenere una postura dritta dei polsi.
- Digitare in modo che le mani e i polsi sovrastino la tastiera, al fine di poter utilizzare l'intero braccio per raggiungere i tasti più distanti ed evitare di allungare eccessivamente le dita.

#### Per sostenere la schiena

- Scegliere una sedia che possa sostenere adeguatamente la parte inferiore della schiena.
- Regolare l'altezza della superficie del piano di lavoro rispetto a quella della sedia in modo da poter assumere una posizione comoda.